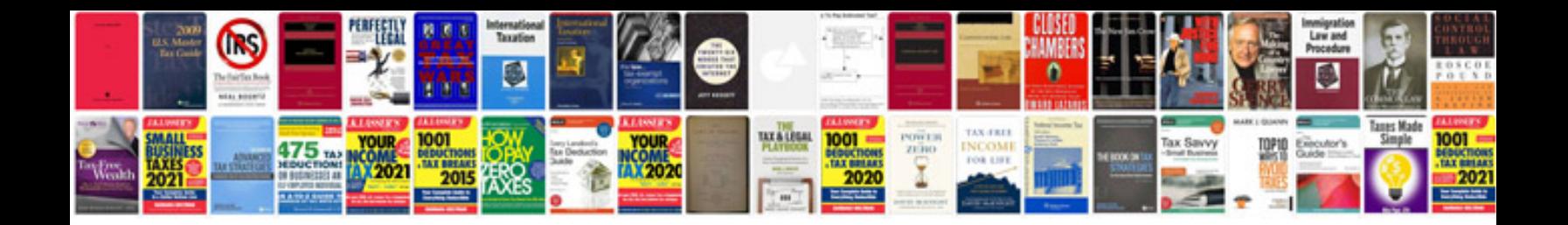

Sample md50 document in oracle apps

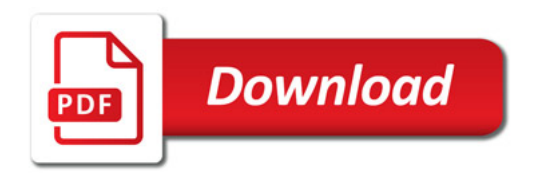

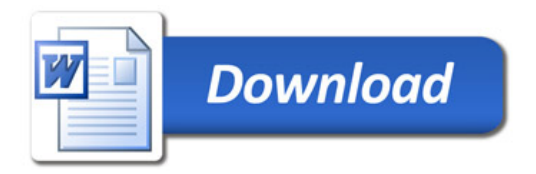